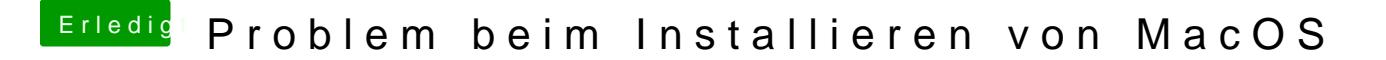

Beitrag von dernase vom 26. Februar 2017, 15:25

Das war ein Forum von diesem Unibeast da und hat was mit dem USB Driver Jetzt aber kann ich nicht ohne USB STick starten da kommt botaf0 error oder